# Securing Your System: **Security Hardening Techniques for SUSE® Linux Enterprise Server 12**

**Craig Gardner** Software Engineer **SUSE** Craig.Gardner@suse.com

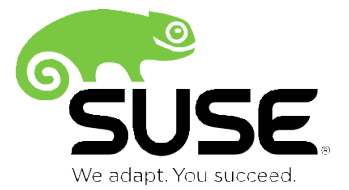

## **Overview**

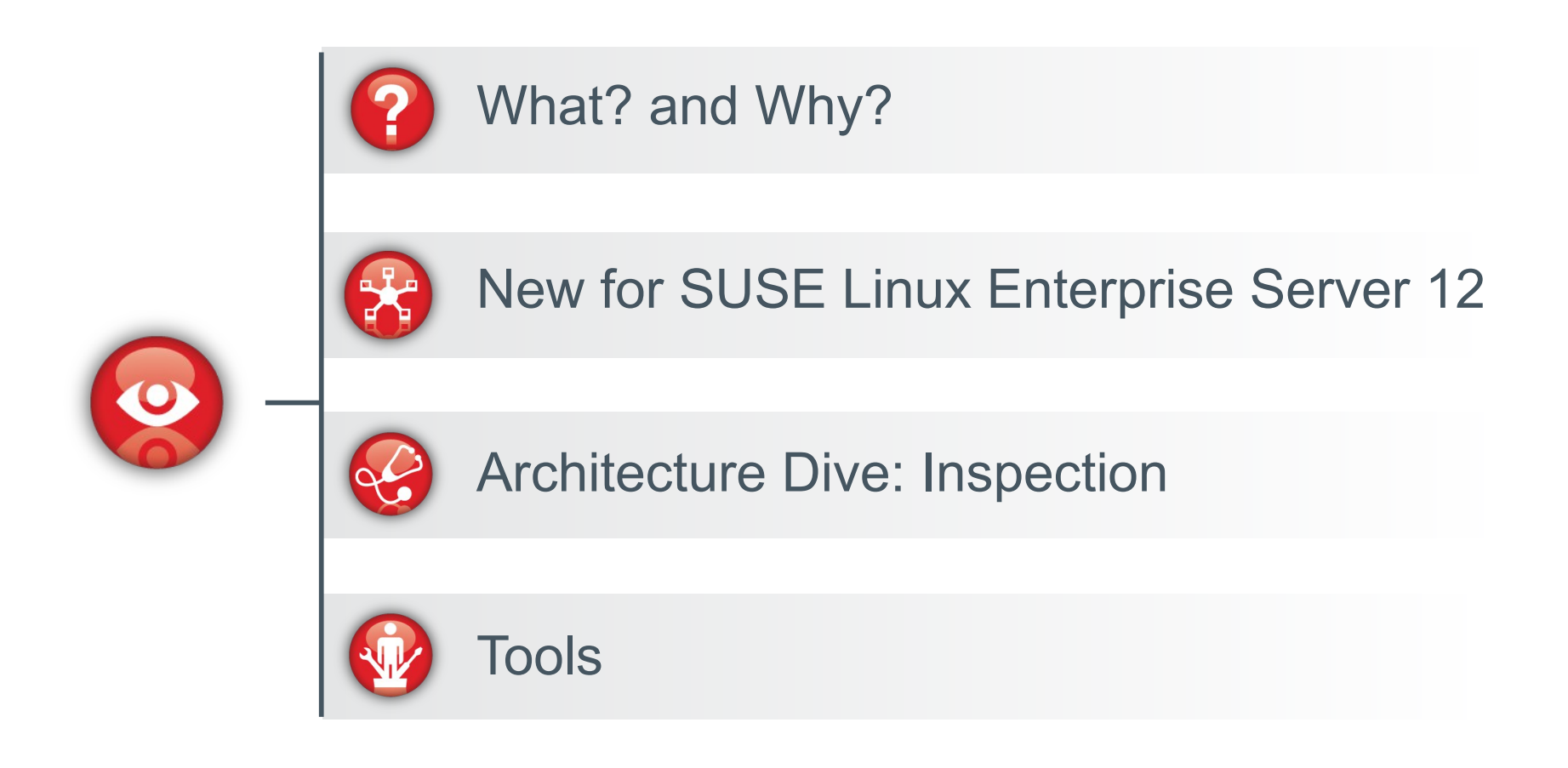

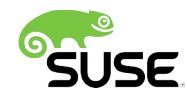

### What? and Why? What Should "Security" Be?

# **What is Security?**

Good software...

...does what you expect it to do, and does it well.

Secure software...

... is good software that does nothing else.

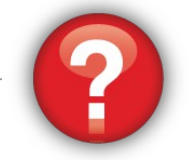

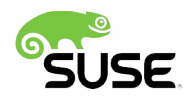

# **What to Do?**

## Software contains errors

- Malfunctions
- Crashes
- Downtime
- Security Vulnerabilities

Data loss and disclosure, identity theft, system abuse, privilege transition

## Apply Maintenance Updates

Nowhere is this more evident than with POODLE and SHELLSHOCK

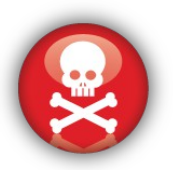

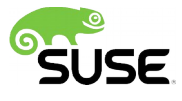

# **A Closer Look**

Administration

Purpose, responsibilities, mandates, team play **Infrastructure** 

Network and network boundaries, services

## Security Zones

Assets and protection, domains, domain transitions

**Systems** 

Deployment, installation, configuration (hardening), monitoring, maintenance, auditing

# **A Closer Look**

Administration

Purpose, responsibilities, mandates, team play **Infrastructure** 

Network and network boundaries, services

Security Zones

Assets and protection, domains, domain transitions

Systems

Deployment, installation, configuration (hardening), monitoring, maintenance, auditing

## Security Considerations for SUSE Linux Enterprise Server 12

# **Security Standards Compliance**

- Upcoming Common Criteria Certification
	- ‒ EAL4+ expected ("under evaluation")
- Upcoming FIPS 140-2 validation
	- ‒ OpenSSL
	- ‒ OpenSSH client and server
	- ‒ Strongswan
	- ‒ Kernel Crypto API
	- ‒ libgcrypt

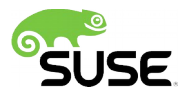

# **SUSE Linux Enterprise 12 Changes Related to Security**

- SCC Registration
	- 2<sup>nd</sup> action after accepting the license
	- ‒ Important for getting security updates immediately
	- ‒ Updates from SCC, SMT, or Manager
- No more Stage 2 installation
	- ‒ "Create New User" and root password in stage 1
	- ‒ No more blowfish; default is sha512
	- ‒ Simplification; Flexibility

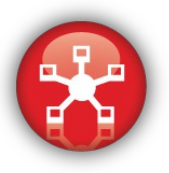

# **SUSE Linux Enterprise 12 Changes Related to Security**

- TLS 1.2 support for all services
- Grub2
- UEFI Secure Boot
- SELinux returns
- systemd
- journald and journalctrl
	- Tamper resistant local logging

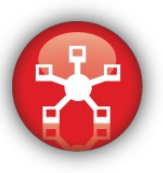

## **SUSE Linux Enterprise 12 Changes Related to Security**

Built Upon Proven SUSE Linux Enterprise 11

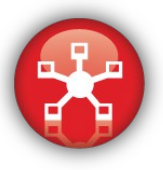

# Inspection, Configuration, Hardening

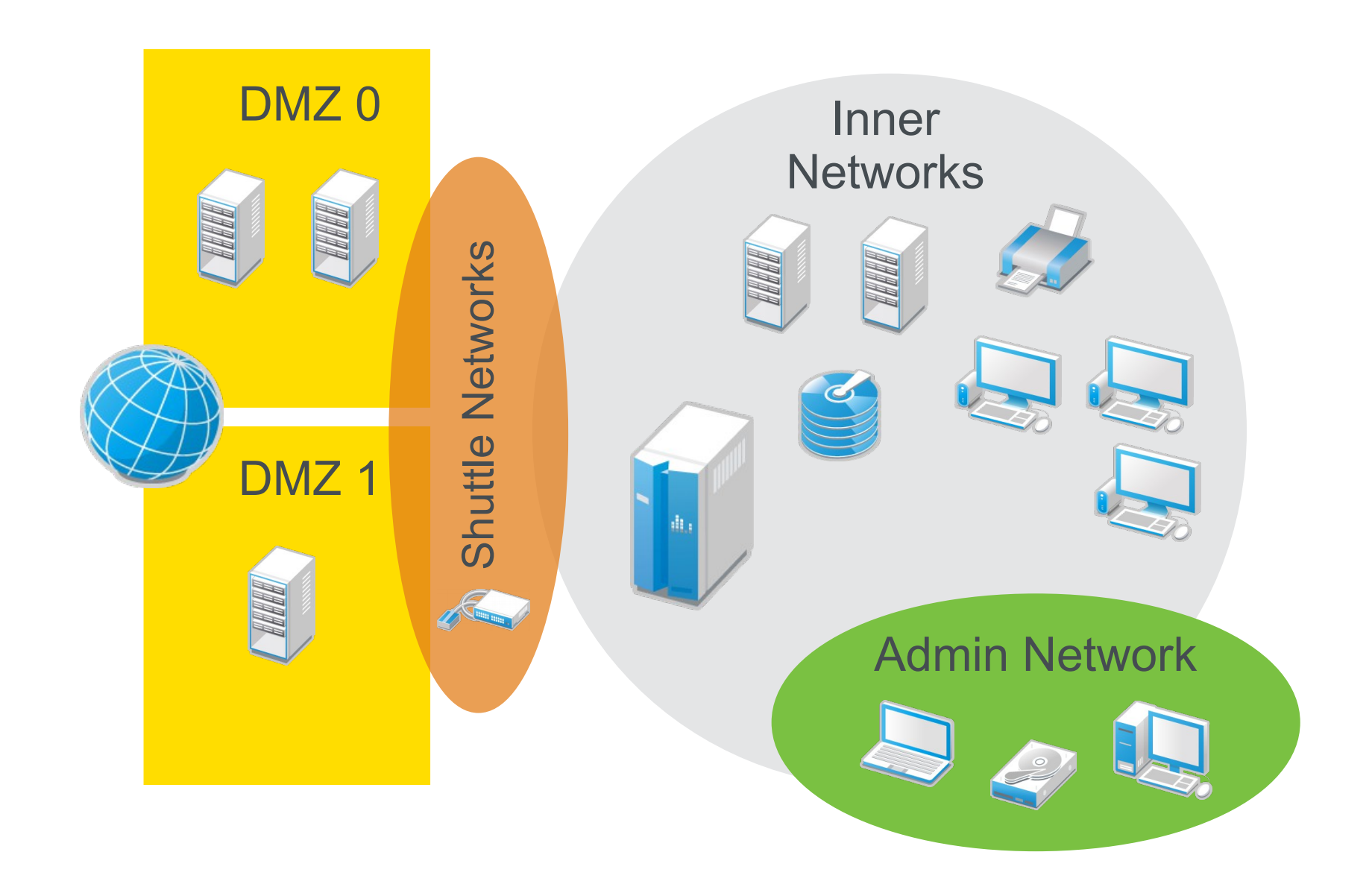

# **Screenshots**

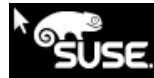

### Registration

#### SUSE Linux Enterprise Server 12

Please enter a registration or evaluation code for this product and your<br>User Name/E-mail address from the SUSE Customer Center in the fields below. Access to security and general software updates is only possible on a registered system.

If you skip product registration now, remember to register after<br>installation has completed.

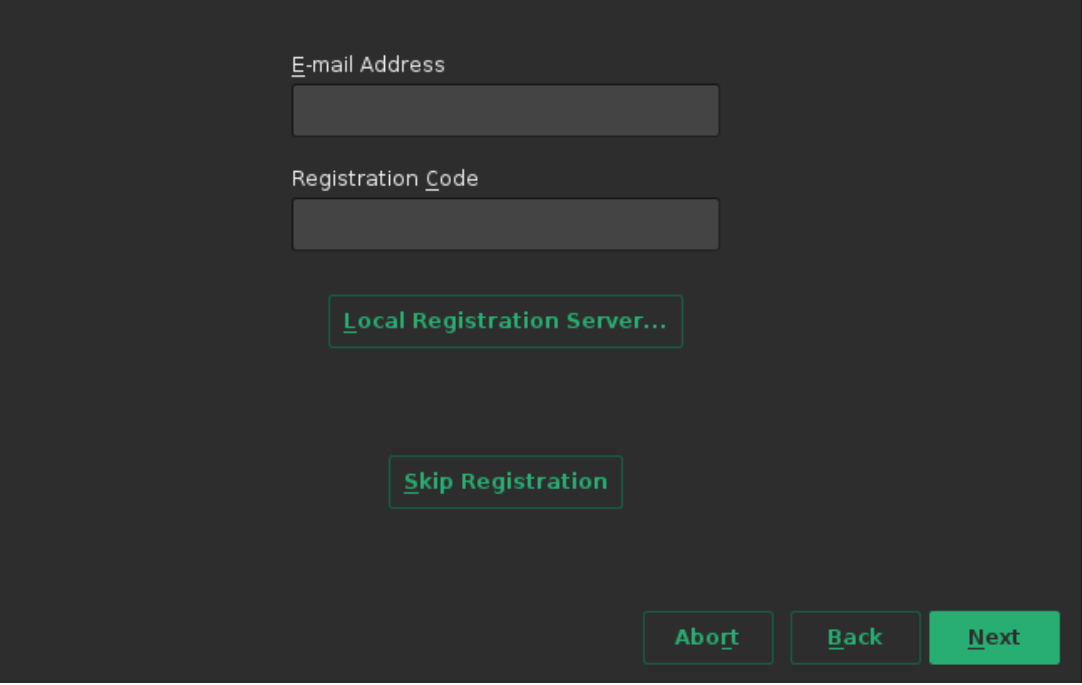

### **Network Settings**

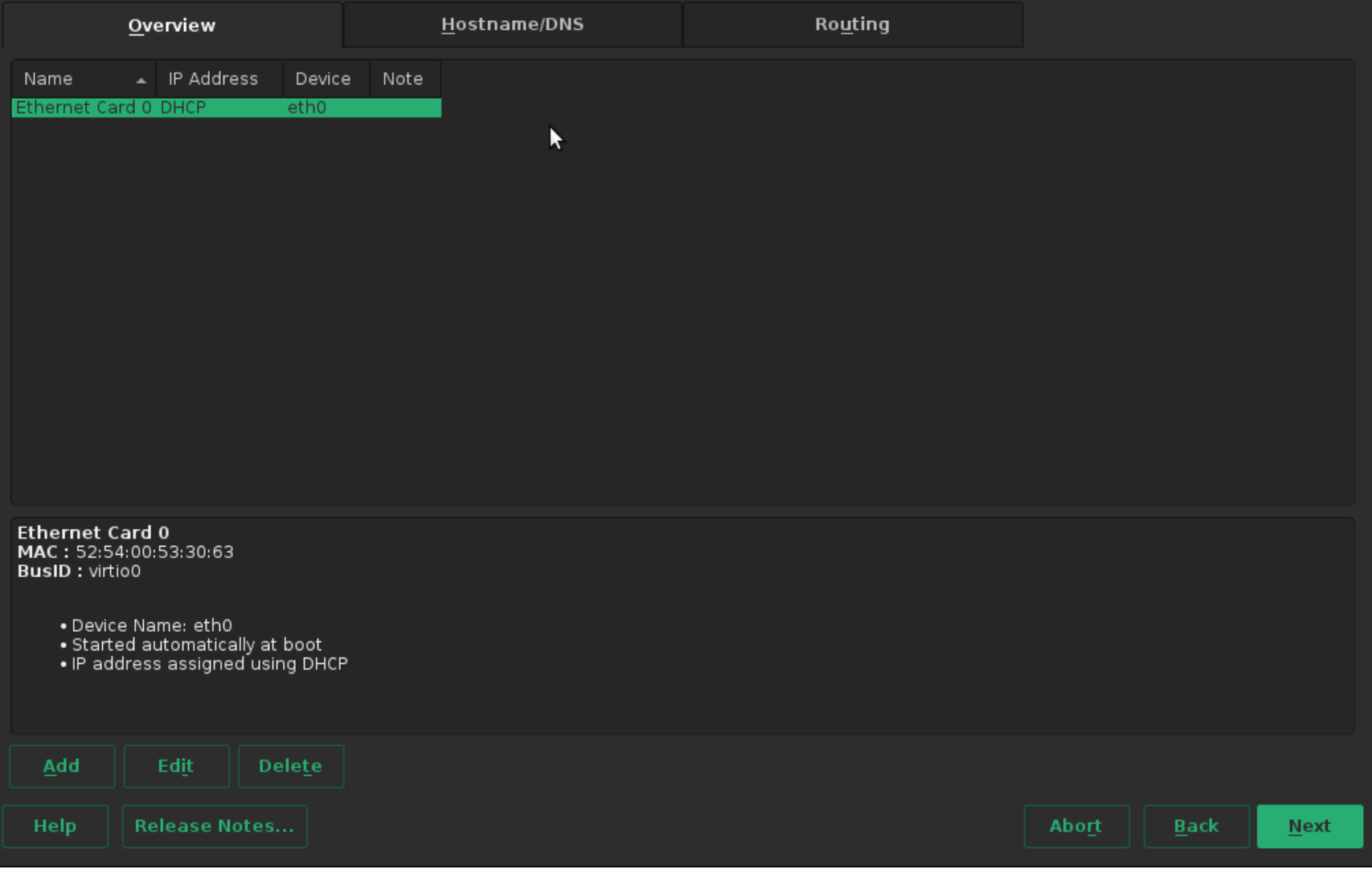

#### **Network Settings**  $\blacktriangleright$ Overview Routing Hostname/DNS Hostname and Domain Name Hostname Domain Name linux site Change Hostname via DHCP Assign Hostname to Loopback IP Modify DNS Configuration Use Default Policy Name Servers and Domain Search List Domain Search Name Server 1 Name Server 2 Name Server 3

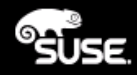

### **Create New User**

K

#### User's Full Name

Username

Password

Confirm Password

Use this password for system administrator

Receive System Mail

Automatic Login

Summary

The authentication method is local /etc/passwd. The password encryption method is SHA-512.

Change...

Abort

### **SUSE**

ĸ

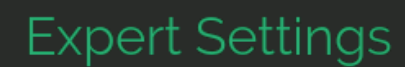

Authentication Method

Local (/etc/passwd)

Password Encryption Type

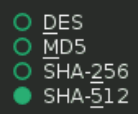

Help Release Notes...

Accept

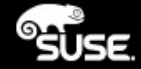

### Password for the System Administrator "root"

Do not forget what you enter here.

Password for root User

Confirm Password

Test Keyboard Layout

Back

R

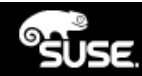

### **Installation Settings**

Click a headline to make changes.

#### Software

- · Product: SUSE Linux Enterprise Server 12
- · Patterns:
- + Help and Support Documentation
- + Base System
- + AppArmor
- + 32-Bit Runtime Environment
- + Minimal System (Appliances)
- + GNOME Desktop Environment
- + X Window System
- Size of Packages to Install: 2.5 GiB

#### **Booting**

- . Boot Loader Type: GRUB2
- · Status Location: /dev/vda2 ("/")
- Change Location:

.Do not install bootcode into MBR (install) o Install bootcode into "/" partition (do not install)

#### **Firewall and SSH**

- · Firewall will be enabled (disable)
- · SSH port will be blocked (open)
- · SSH service will be enabled (disable)

#### Kdump

· Kdump status: disabled

#### Default systemd target

• Graphical mode

#### System

· System and Hardware Settings

**Export Configuration** 

**Help** 

**Back** 

R

### **Boot Loader Settings**

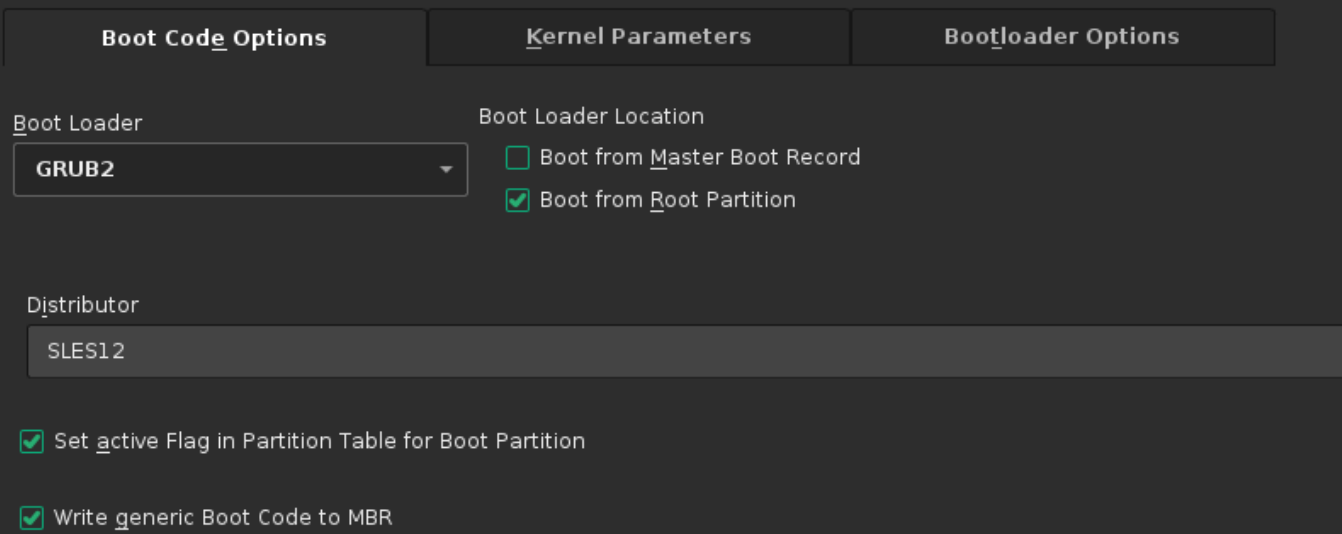

**Boot Loader Installation Details** 

Help

K

### **Boot Loader Settings**

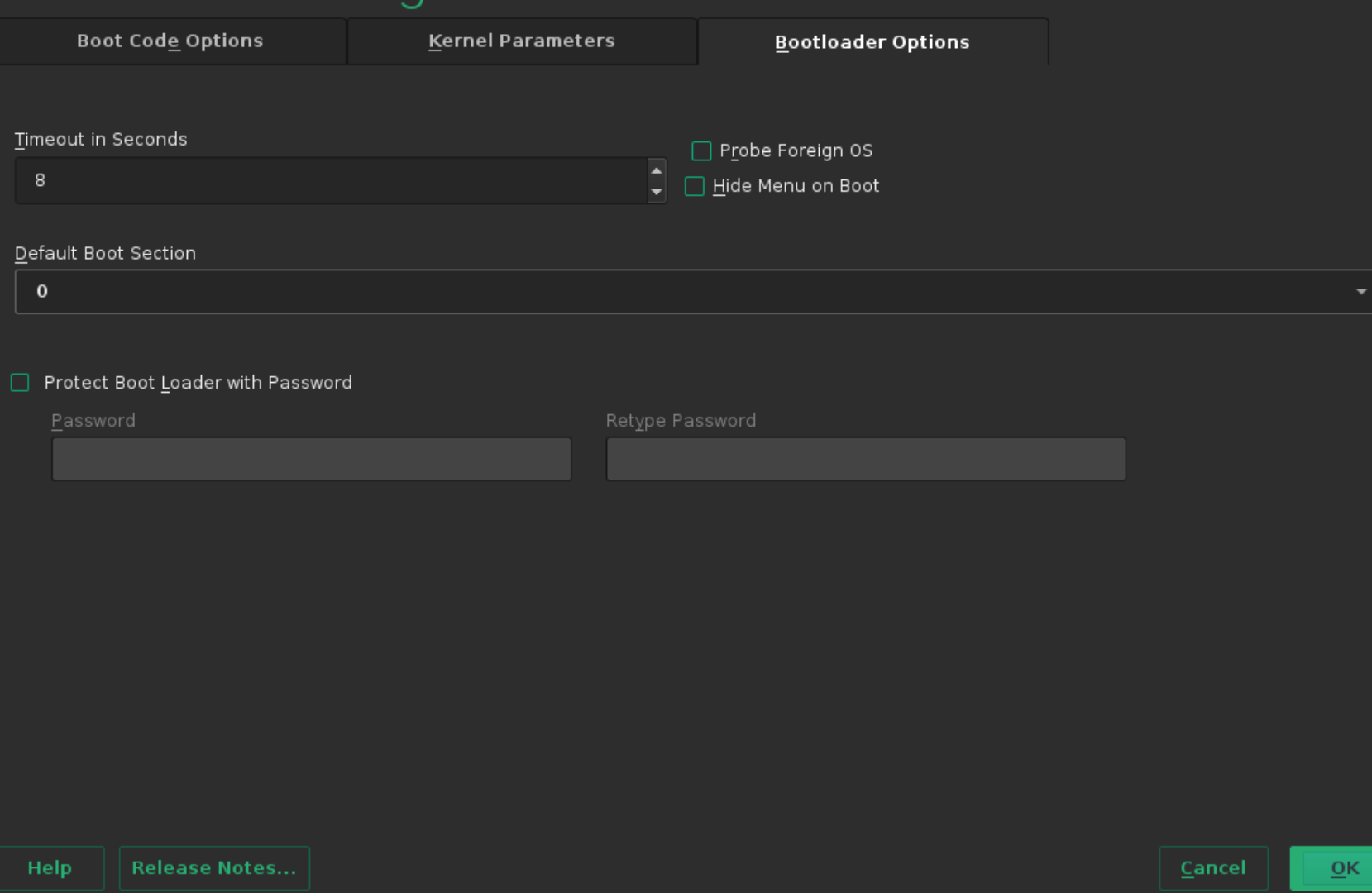

**SUSE** 

### Performing Installation

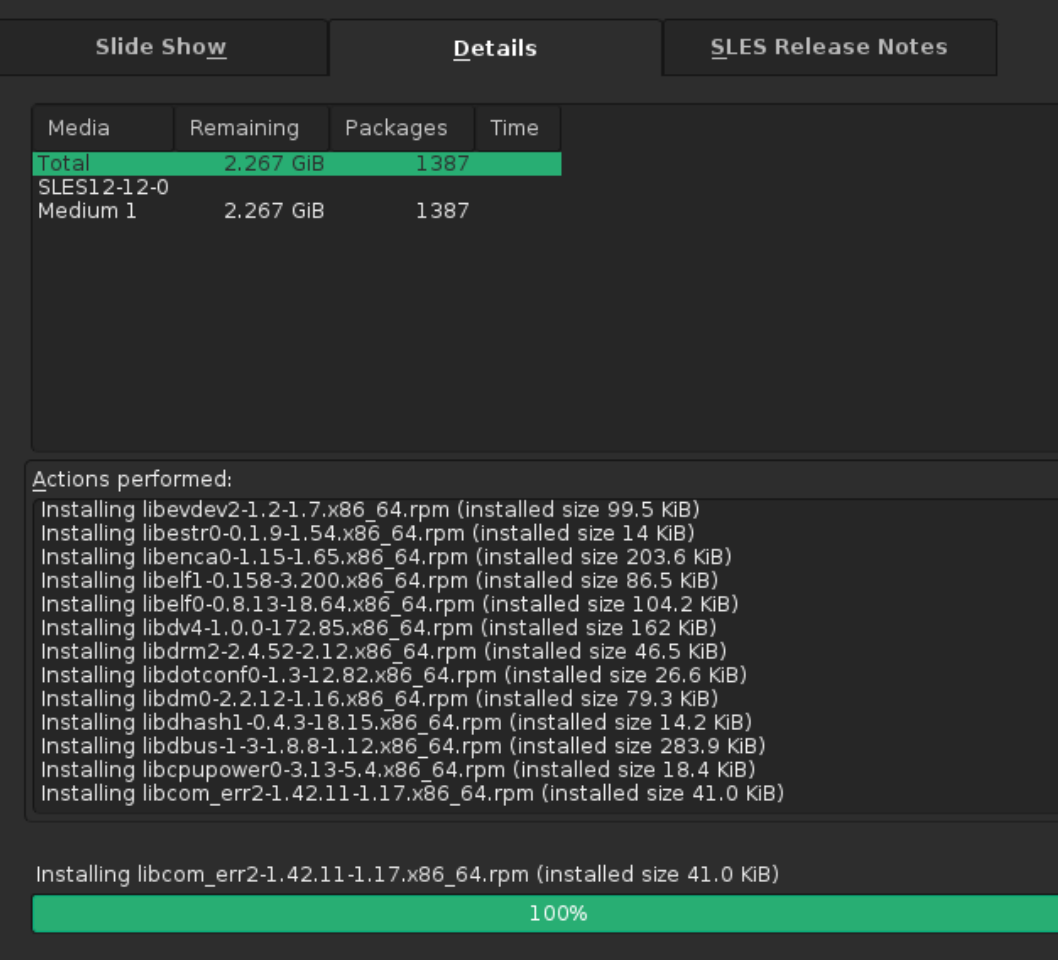

Installing Packages... (Remaining: 2.267 GiB, 1387 packages)

18%

L

25

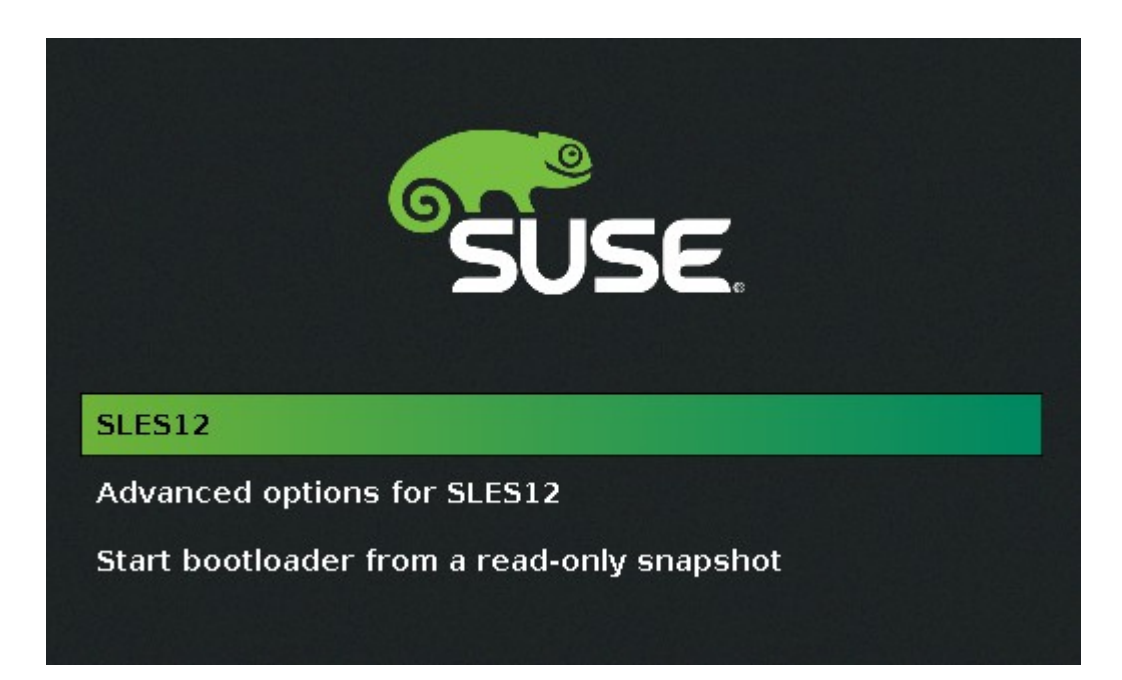

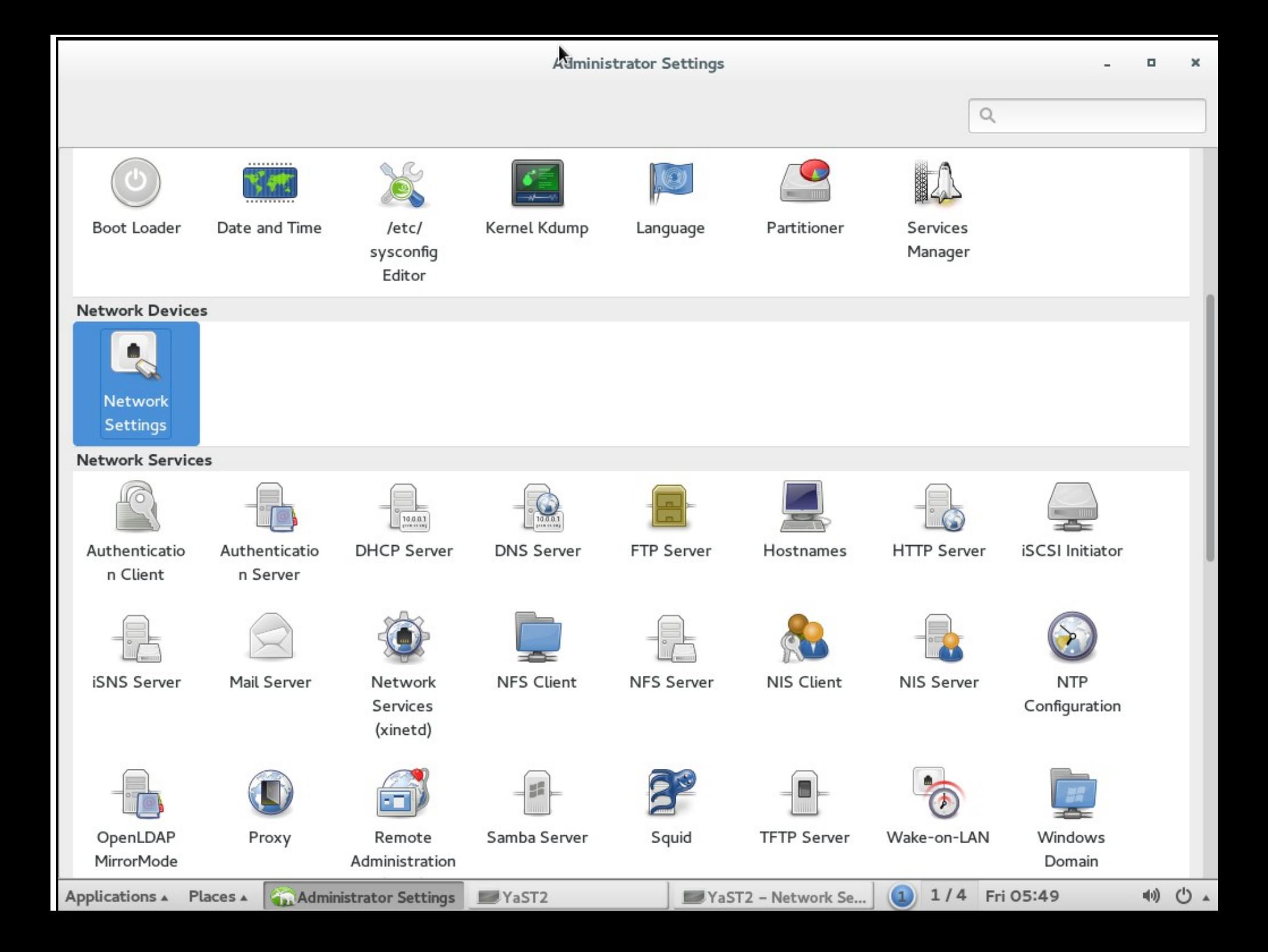

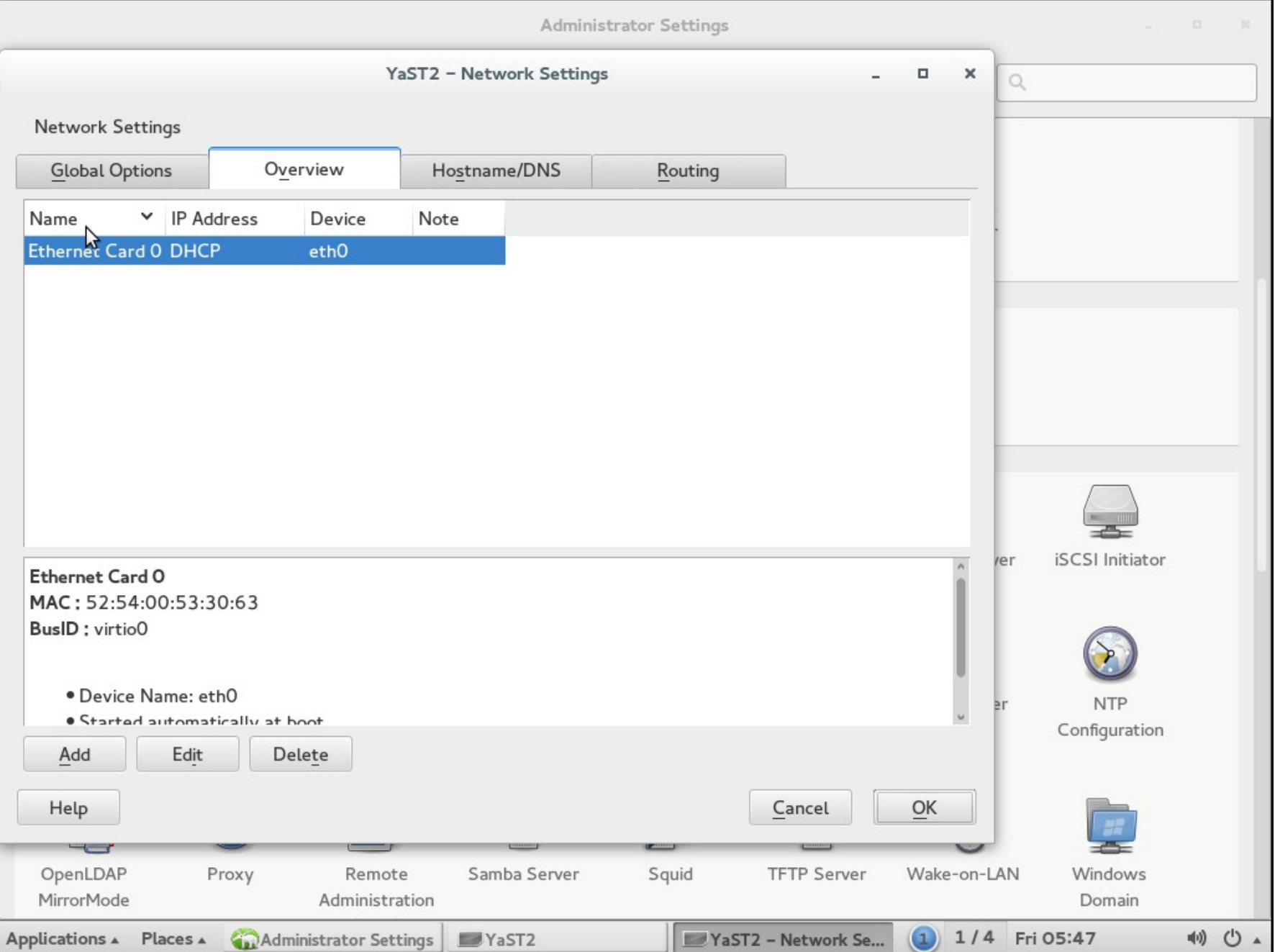

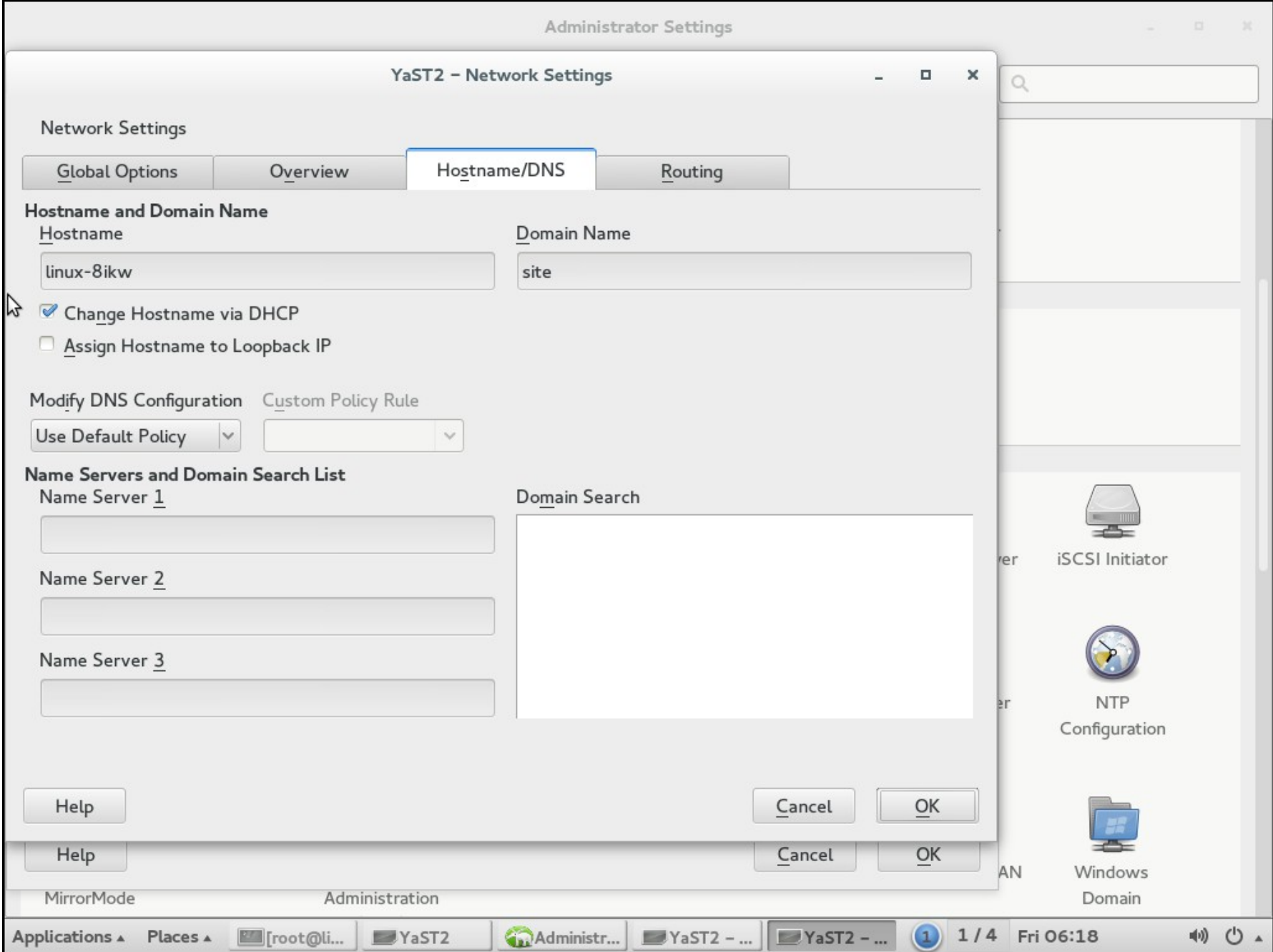

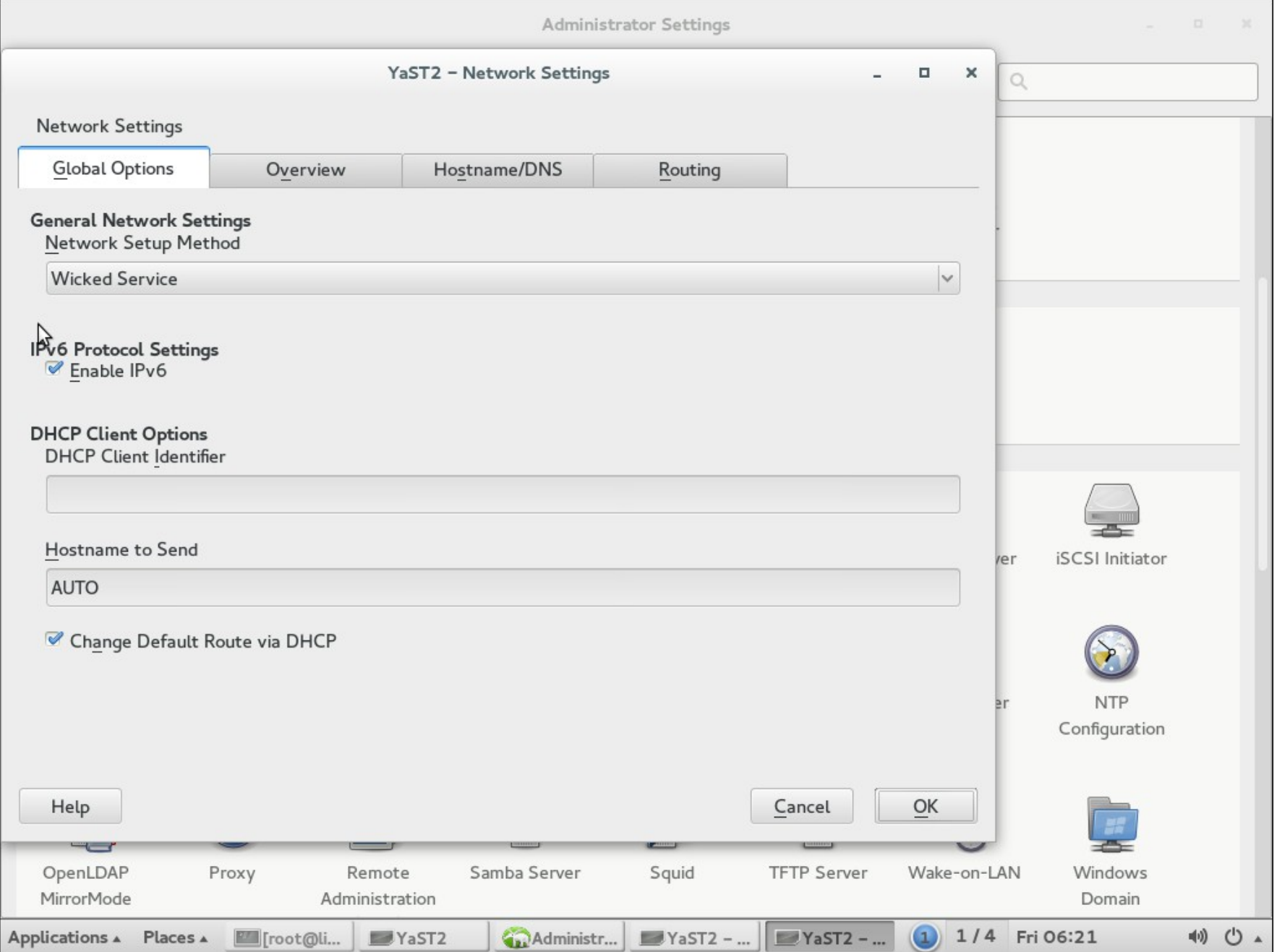

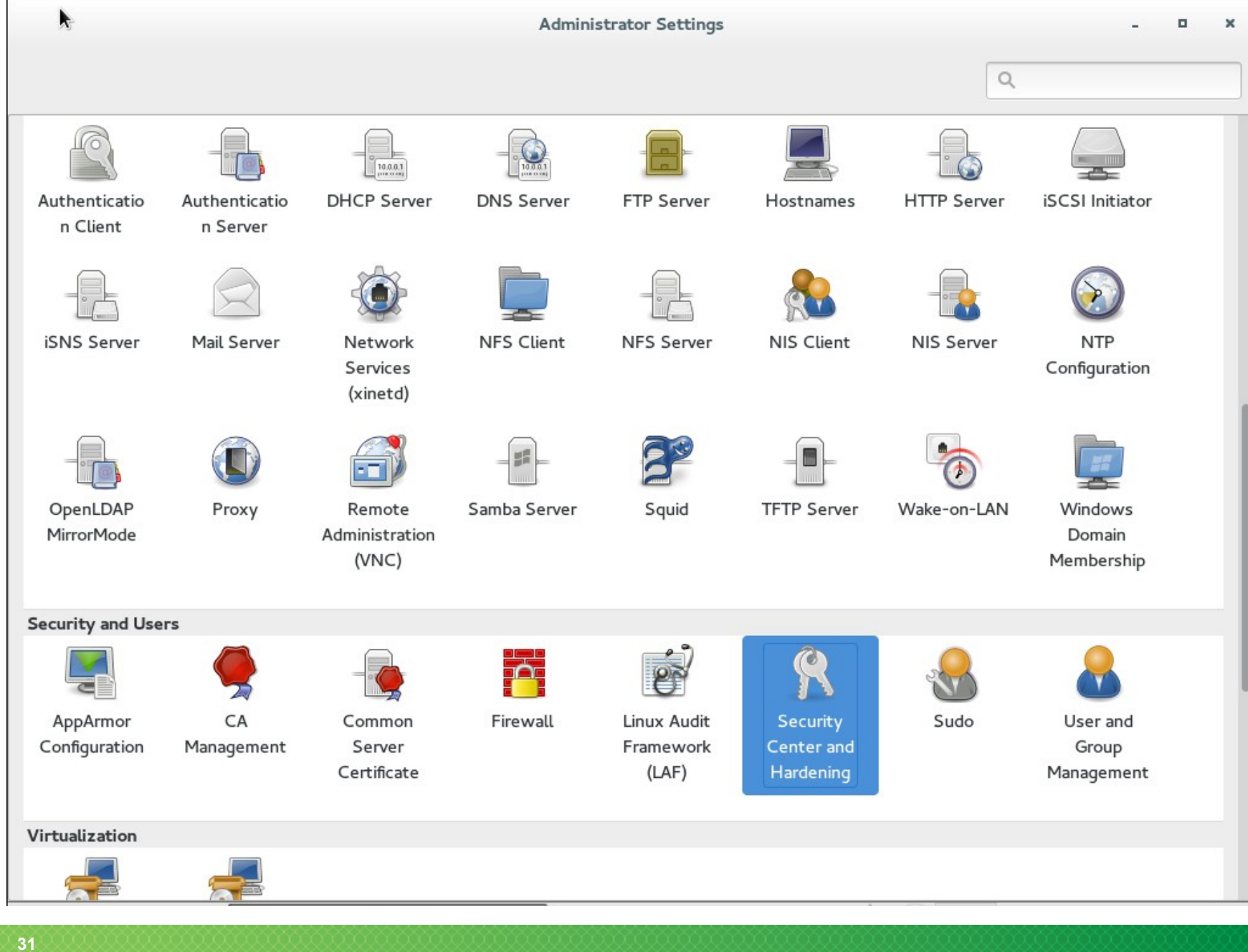

# YaST Security Center and Hardening

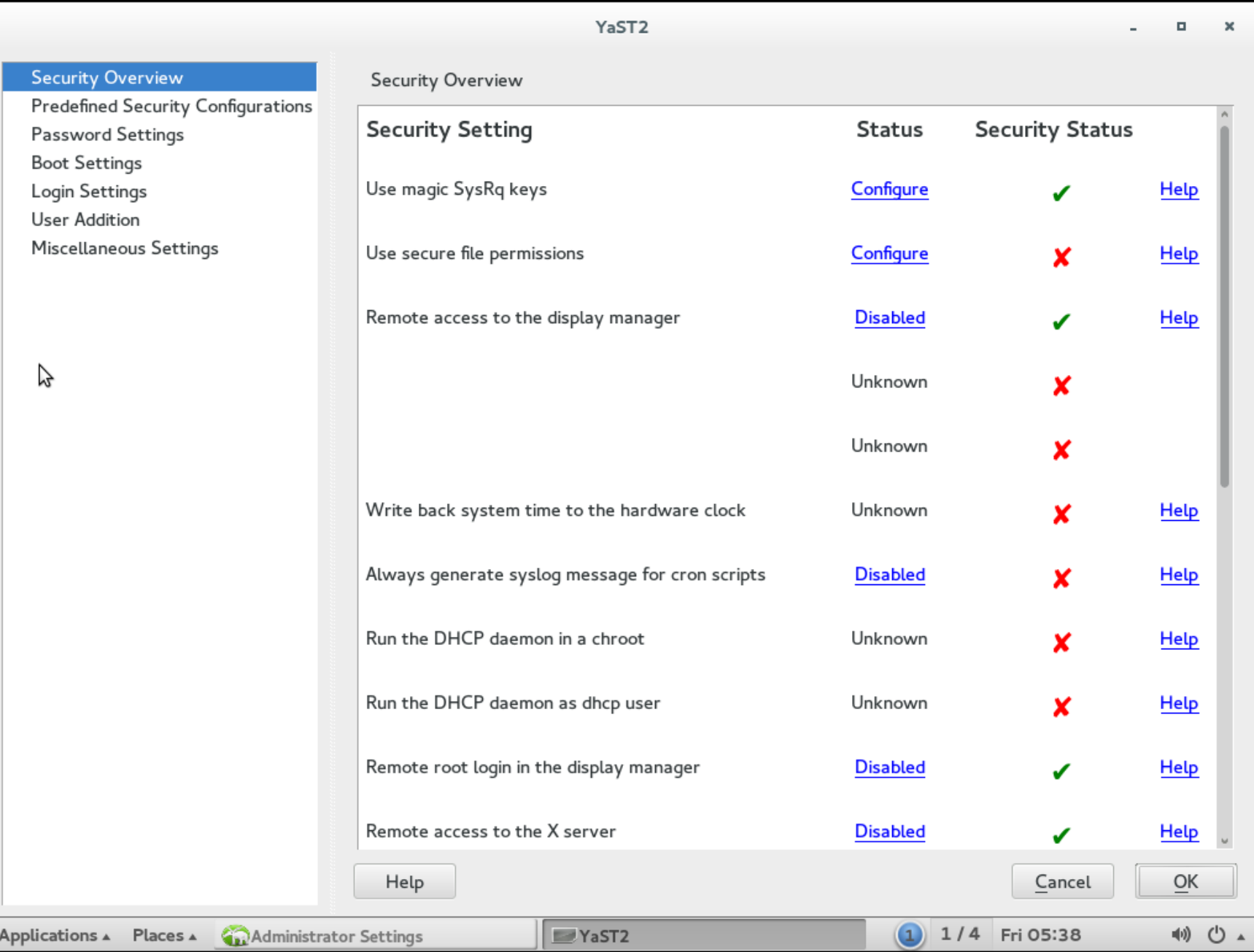

## **What "Security Center" Does In the Background**

Run another YaST module

Change settings in files in /etc/sysconfig

Modify configuration files directly

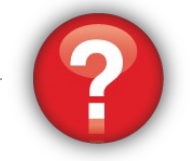

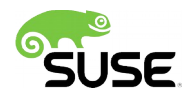

# Architecture and Design

## Schematical Overview: **O/S Kernel + Userland**

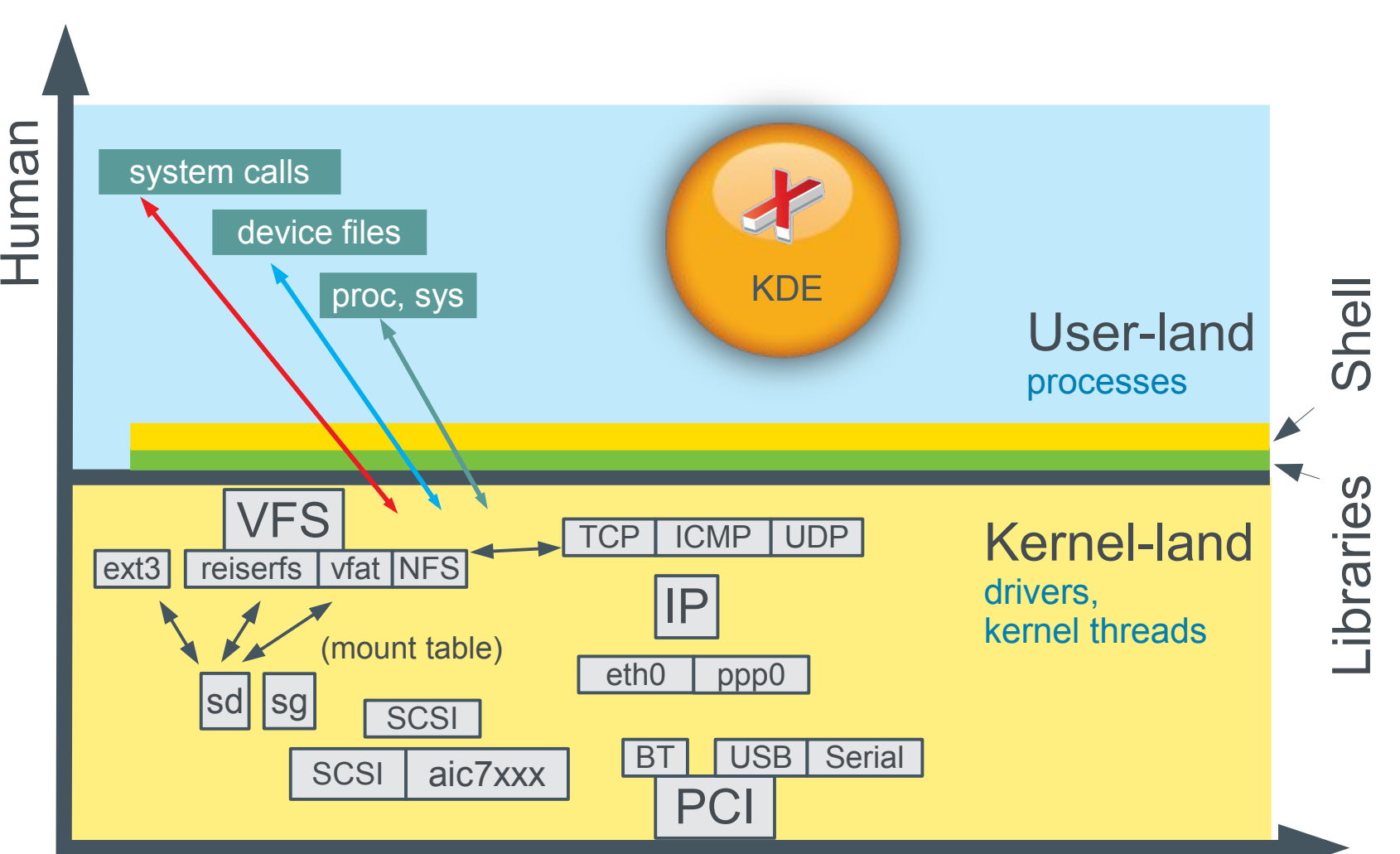

Physics/Electronics

## **Inspection**

### Approach your system as if you were an attacker:

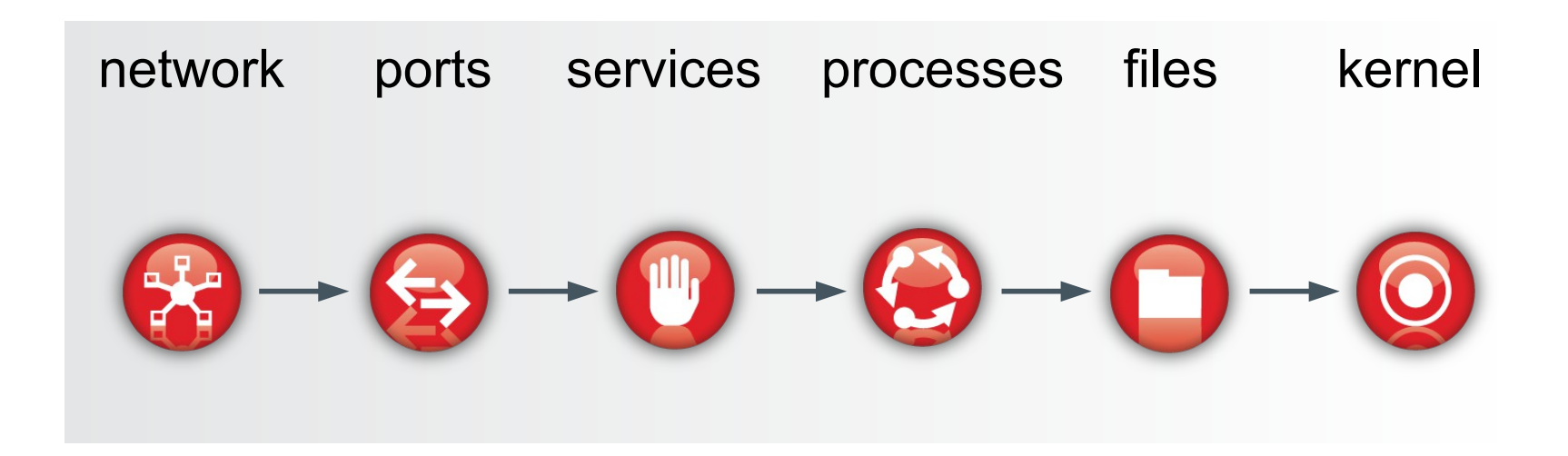

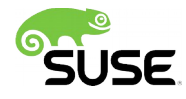

# **Network**

Interface addresses: all interfaces enabled and conn.? Routing setup: IP-forwarding on/off? Netfilter rules: active, any? maintain ARP table records Other tweakables: txqueuelen, mtu ICMP replies, ICMP redirects **ECN** slow-start

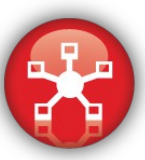

## **Ports**

```
port scan: Open TCP and UDP sockets
nmap -sS -v -O ip.address.on.network
```
Compare to output of netstat -anpl

Discrepancies...?

(Not all services are userland process bound! (knfsd))

Watch out for UDP sockets!

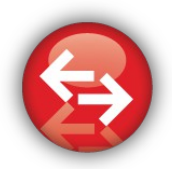

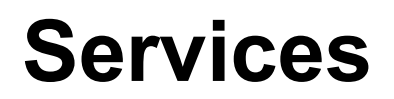

Disable all services that are not needed, permanently

Remove the runlevel symlinks (insserv -r <servicename>)

Kill the servers (rcapache2 stop)

Verify if they the services are really dead!

Remove the packages from the system?

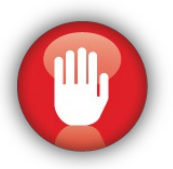

## **Processes**

Get to know all processes on your system in person...

```
 ps faux
```
### rpm -qfi /usr/sbin/nscd

### ...and deactivate whatever is not needed running.

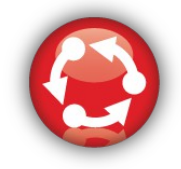

## **Files**

Permissions: /etc/permissions\* from /etc/sysconfig/security Use chkstat -set <permissions file> or SuSEconfig find / /usr  $\dots$  -mount -type  $f \setminus ($  -perm +2000 -o -perm +4000 \) -ls PolKit and default rules in /etc/polkit-default-privs.\* Integrity measures: AIDE, RPM maintain offsite RPM database backup for  $r$ pm  $-Va$  maintain offsite AIDE database backup mount options: /etc/fstab, /proc/mounts

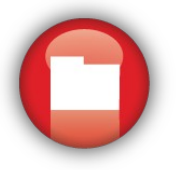

# **Kernel: Use AppArmor!**

### Example profile: dhcp daemon

#include <tunables/global>

/usr/sbin/dhcpd { #include <abstractions/base> #include <abstractions/nameservice>

 capability dac\_override, capability net\_bind\_service, capability net\_raw, capability setgid, capability setuid, capability sys\_chroot,

 /db/dhcpd.leases\* lrw, /etc/dhcpd.conf r, /etc/hosts.allow r, /etc/hosts.deny r, /usr/sbin/dhcpd rmix, /var/lib/dhcp/dhcpd.leases\* rwl, /var/lib/dhcp/etc/dhcpd.conf r, /var/run/dhcpd.pid wl, }

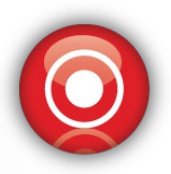

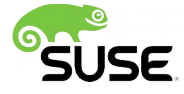

# **Kernel: We support SELinux (again!)**

• Many government contracts require SELinux

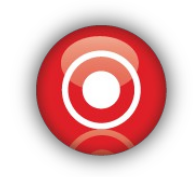

- A lot the same,but different
- Starts everything off with high protection settings (MAC = Mandatory Access Control)

SUSE Linux Enterprise 12 brings back the choice

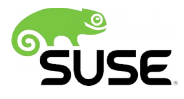

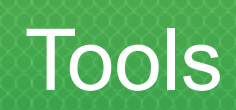

## **Tools**

The YaST Security Center

The YaST AppArmor profile generator

Integrity: AIDE and RPM

Port Scanner: nmap

Vulnerability scanner: openSCAP + OVAL

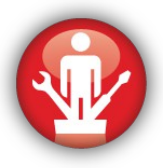

# **More Tools, More Considerations**

System Monitoring: Nagios, Ganglia

Syslog Monitoring: logwatch, Sentinel

Vulnerability Scanner: openvas, tripwire

Configuration Management: puppet, chef, cfengine, or

SUSE Manager

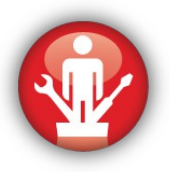

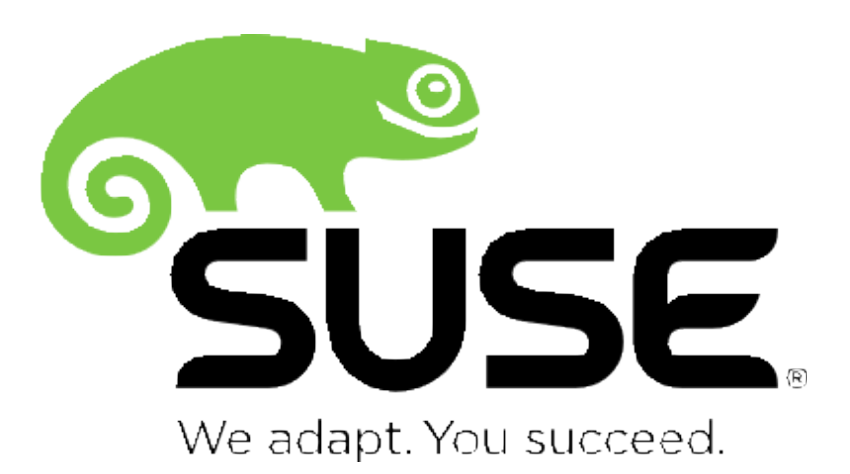

#### **Unpublished Work of SUSE. All Rights Reserved.**

This work is an unpublished work and contains confidential, proprietary and trade secret information of SUSE. Access to this work is restricted to SUSE employees who have a need to know to perform tasks within the scope of their assignments. No part of this work may be practiced, performed, copied, distributed, revised, modified, translated, abridged, condensed, expanded, collected, or adapted without the prior written consent of SUSE. Any use or exploitation of this work without authorization could subject the perpetrator to criminal and civil liability.

#### **General Disclaimer**

This document is not to be construed as a promise by any participating company to develop, deliver, or market a product. It is not a commitment to deliver any material, code, or functionality, and should not be relied upon in making purchasing decisions. SUSE makes no representations or warranties with respect to the contents of this document, and specifically disclaims any express or implied warranties of merchantability or fitness for any particular purpose. The development, release, and timing of features or functionality described for SUSE products remains at the sole discretion of SUSE. Further, SUSE reserves the right to revise this document and to make changes to its content, at any time, without obligation to notify any person or entity of such revisions or changes. All SUSE marks referenced in this presentation are trademarks or registered trademarks of Novell, Inc. in the United States and other countries. All third-party trademarks are the property of their respective owners.

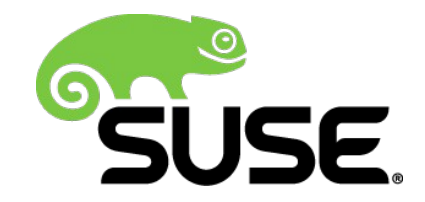